## Package 'partools'

October 14, 2022

Version 1.1.6

Author Norm Matloff <normmatloff@gmail.com> [cre,aut], Clark Fitzgerald <clarkfitzg@gmail.com> [aut], with contributions by Alex Rumbaugh <aprumbaugh@ucdavis.edu> and Hadley Wickham <h.wickham@gmail.com>

Maintainer Norm Matloff <normmatloff@gmail.com>

Title Tools for the 'Parallel' Package

Description Miscellaneous utilities for parallelizing large computations. Alternative to MapReduce. File splitting and distributed operations such as sort and aggregate. ``Software Alchemy'' method for parallelizing most statistical methods, presented in N. Matloff, Parallel Computation for Data Science, Chapman and Hall, 2015. Includes a debugging aid.

Depends regtools,parallel,stats,utils,data.table,pdist,methods

Suggests rpart,e1071,testthat

ByteCompile yes

NeedsCompilation no

License GPL  $(>= 2)$ 

URL <https://github.com/matloff/partools>

BugReports <https://github.com/matloff/partools/issues>

Repository CRAN

Date/Publication 2017-04-10 09:16:20 UTC

## R topics documented:

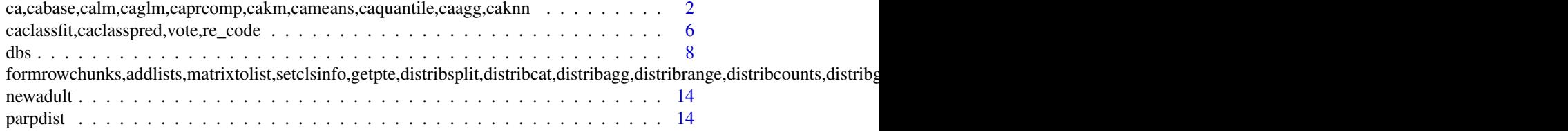

## <span id="page-1-0"></span>2 ca,cabase,calm,caglm,caprcomp,cakm,cameans,caquantile,caagg,caknn

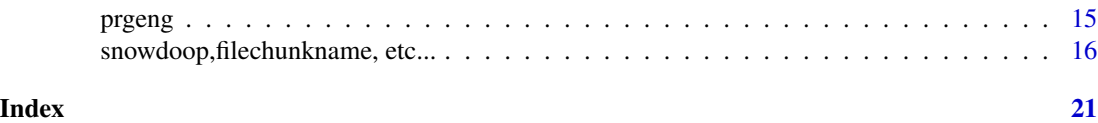

ca,cabase,calm,caglm,caprcomp,cakm,cameans,caquantile,caagg,caknn *Software Alchemy: Turning Complex Statistical Computations into Embarrassingly-Parallel Ones*

#### Description

Easy parallelization of most statistical computations.

## Usage

```
ca(cls,z,ovf,estf,estcovf=NULL,findmean=TRUE,scramble=FALSE)
cabase(cls,ovf,estf,estcovf=NULL,findmean=TRUE,cacall=FALSE,z=NULL,scramble=FALSE)
calm(cls,lmargs)
caglm(cls,glmargs)
caprcomp(cls,prcompargs, p)
cakm(cls,mtdf,ncenters,p)
cameans(cls,cols,na.rm=FALSE)
caquantile(cls, vec, probs = c(0.25, 0.5, 0.75), na.rm=FALSE)
caagg(cls,ynames,xnames,dataname,FUN)
caknn(cls, yname, k, xname='')
```
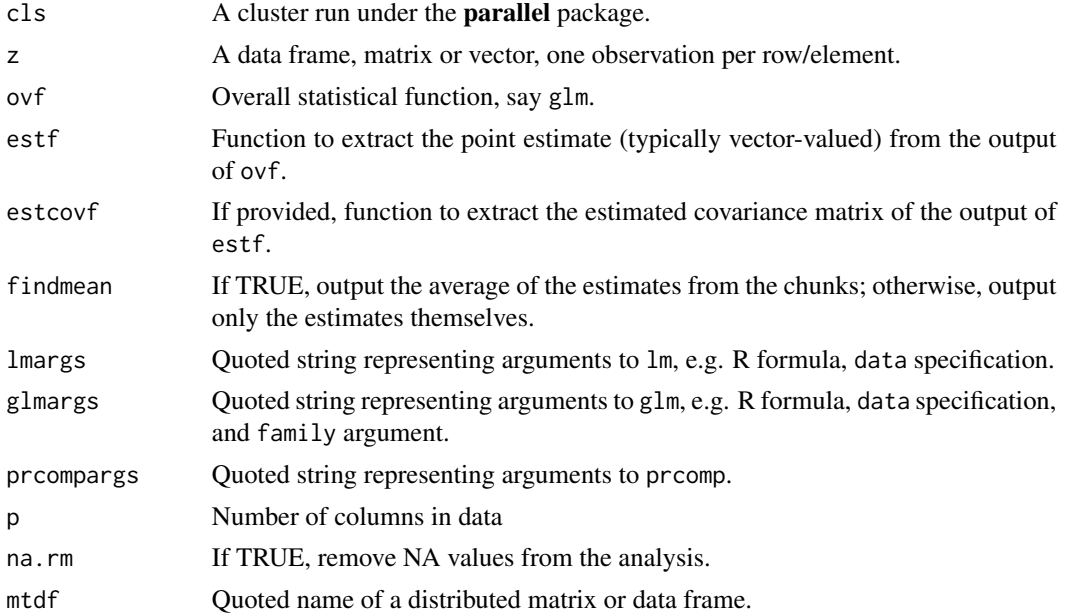

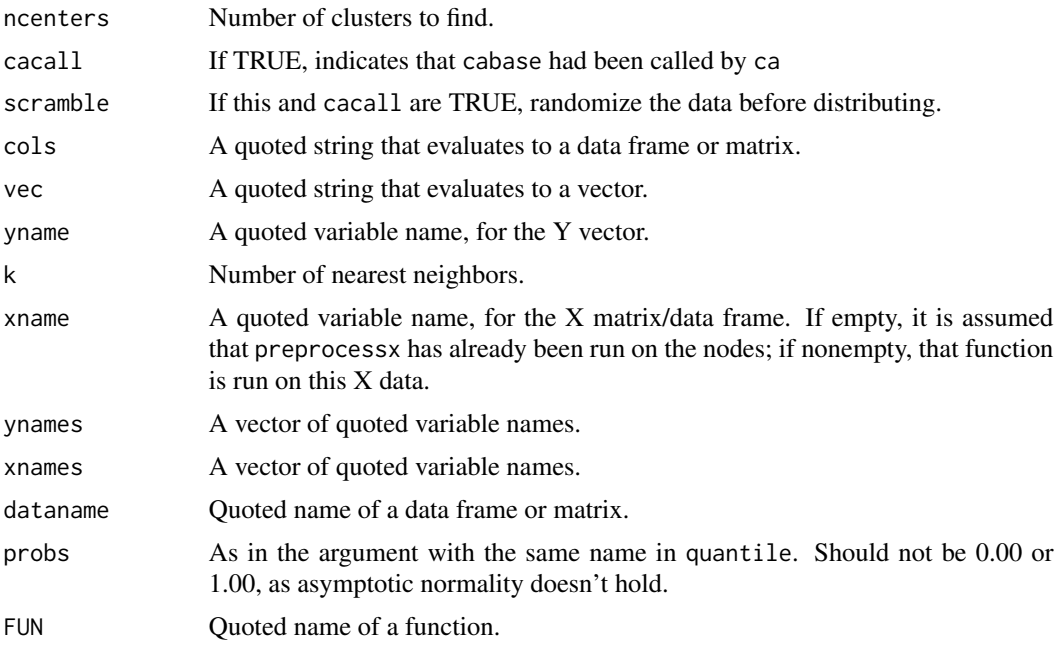

#### Details

Implements the "Software Alchemy" (SA) method for parallelizing statistical computations (N. Matloff, *Parallel Computation for Data Science*, Chapman and Hall, 2015, with further details in N. Matloff, Software Alchemy: Turning Complex Statistical Computations into Embarrassingly-Parallel Ones, *Journal of Statistical Software*, 2016.) This can result in substantial speedups in computation, as well as address limits on physical memory.

The method involves breaking the data into chunks, and then applying the given estimator to each one. The results are averaged, and an estimated covariance matrix computed (optional).

Except for ca, it is assumed that the chunking has already been done, say via distribsplit or readnscramble.

Note that in cabase, the data object is not specified explicitly in the argument list. This is done through the function ovf.

Key point: *The SA estimator is statistically equivalent to the original, nonparallel one, in the sense that they have the SAME asymptotic statistical accuracy. Neither the non-SA nor the SA estimator is "better" than the other*, and usually they will be quite close to each other anyway. Since we would use SA only with large data sets anyway (otherwise, parallel computation would not be needed for speed), the asymptotic aspect should not be an issue. In other words, with SA we achieve the same statistical accuracy while possibly attaining much faster computation.

It is vital to keep in mind that *The memory space issue can be just as important as run time*. Even if the problem is run on many cores, if the total memory space needed exceeds that of the machine, the run may fail.

Wrapper functions, applying SA to the corresponding R function (or function elsewere in this package):

• calm: Wrapper for lm.

- caglm: Wrapper for glm.
- caprcomp: Wrapper for prcomp.
- cakm: Wrapper for kmeans.
- cameans: Wrapper for colMeans.
- caquantile: Wrapper for quantile.
- caagg: Like distribagg, but finds the average value of FUN across the cluster nodes.

A note on NA values: Some R functions such as  $\text{lm}, \text{glm}$  and prcomp have an na. action argument. The default is na.omit, which means that cases with at least one NA value will be discarded. (This is also settable via options().) However, na.omit seems to have no effect in prcomp unless that function's formula option is used. When in doubt, apply the function na.omit directly; e.g. na.omit(d) for a data frame d returns a data frame consisting of only the intact rows of d.

The method assumes that the base estimator is asymptotically normal, and assumes i.i.d. data. If your data set had been stored in some sorted order, it must be randomized first, say using the scramble option in distribsplit or by calling readnscramble, depending on whether your data is already in memory or still in a file.

#### Value

R list with these components:

- thts, the results of applying the requested estimator to the chunks; the estimator from chunk i is in row i
- tht, the chunk-averaged overall estimator, if requested
- thtcov, the estimated covariance matrix of tht, if available

The wrapper functions return the following list elements:

- calm, caglm: estimated regression coefficients and their estimated covariance matrix
- caprcomp: sdev (square roots of the eigenvalues) and rotation, as with prcomp; thts is returned as well.
- cakm: centers and size, as with kmeans; thts is returned as well.

The wrappers that return thts are useful for algorithms that may expose some instability in the original (i.e. non-SA) algorithm. With prcomp, for instance, the eigenvectors corresponding to the smaller eigenvalues may have high variances in the nonparallel version, which will be reflected in large differences from chunk to chunk in SA, visible in thts. Note that this reflects a fundamental problem with the algorithm on the given data set, not due to Software Alchemy; on the contrary, an important advantage of the SA approach is to expose such problems.

#### Author(s)

Norm Matloff

#### References

N. Matloff N (2016). "Software Alchemy: Turning Complex Statistical Computations into Embarrassingly-Parallel Ones." *Journal of Statistical Software*, 71(4), 1-15.

## Examples

```
# set up 'parallel' cluster
cls <- makeCluster(2)
setclsinfo(cls)
# generate simulated test data, as distributed data frame
n < -10000p \le -2tmp \leftarrow matrix(rnorm((p+1)*n),nrow=n)u \leftarrow \text{tmp[,1:p]} # "X" values
# add a "Y" col
u \le - \text{cbind}(u, u \times w \text{ rep}(1, p) + \text{tmp[, p+1]})# now in u, cols 1,2 are the "X" variables, and col 3 is "Y",
# with regress coefs (0,1,1), with tmp[,p+1] being the error term
distribsplit(cls,"u") # form distributed d.f.
# apply the function
#### calm(cls,"u[,3] ~ u[,1]+u[,2]")$tht
calm(cls,"V3 ~ .,data=u")$tht
# check; results should be approximately the same
lm(u[,3] \sim u[,1] + u[,2]# without the wrapper
ovf <- function(dummy=NULL) lm(V3 ~ .,data=z168)
ca(cls,u,ovf,estf=coef,estcovf=vcov)$tht
## Not run:
# Census data on programmers and engineers; include a quadratic term for
# age, due to nonmonotone relation to income
data(prgeng)
distribsplit(cls,"prgeng")
caout <- calm(cls,"wageinc ~ age+I(age^2)+sex+wkswrkd,data=prgeng")
caout$tht
# compare to nonparallel
lm(wageinc ~ age+I(age^2)+sex+wkswrkd,data=prgeng)
# get standard errors of the beta-hats
sqrt(diag(caout$thtcov))
# find mean age for all combinations of the cit and sex variables
caagg(cls,"age",c("cit","sex"),"prgeng","mean")
# compare to nonparallel
aggregate(age ~ cit+sex,data=prgeng,mean)
data(newadult)
distribsplit(cls,"newadult")
caglm(cls," gt50 ~ ., family = binomial,data=newadult")$tht
caprcomp(cls,'newadult,scale=TRUE',5)$sdev
prcomp(newadult,scale=TRUE)$sdev
cameans(cls,"prgeng")
cameans(cls,"prgeng[,c('age','wageinc')]")
caquantile(cls,'prgeng$age')
```

```
pe <- prgeng[,c(1,3,8)]
distribsplit(cls,"pe")
z1 <- cakm(cls,'pe',3,3); z1$size; z1$centers
# check algorithm unstable
z1$thts # looks unstable
pe <- prgeng
pe$ms <- as.integer(pe$educ == 14)
pe$phd <- as.integer(pe$educ == 16)
pe <- pe[,c(1,7,8,9,12,13)]
distribsplit(cls,'pe',scramble=TRUE)
kout <- caknn(cls,'pe[,3]',50,'pe[,-3]')
## End(Not run)
stopCluster(cls)
```
caclassfit,caclasspred,vote,re\_code *Software Alchemy for Machine Learning*

#### Description

Parallelization of machine learning algorithms.

## Usage

```
caclassfit(cls,fitcmd)
caclasspred(fitobjs,newdata,yidx=NULL,...)
vote(preds)
re_code(x)
```
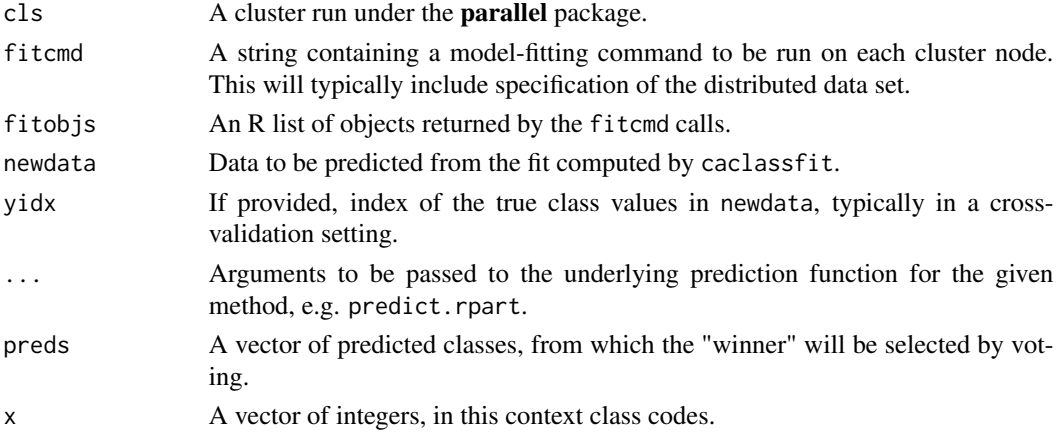

<span id="page-5-0"></span>

#### Details

This should work for almost any classification code that has a "fit" function and a predict method.

The method assumes i.i.d. data. If your data set had been stored in some sorted order, it must be randomized first, say using the scramble option in distribsplit or by calling readnscramble, depending on whether your data is already in memory or still in a file.

It is assumed that class labels are 1,2,... If not, use re\_code.

#### Value

The caclassfit function returns an R list of objects as in fitobjs above.

The caclasspred function returns an R list with these components:

- predmat, a matrix of predicted classes for newdata, one row per cluster node
- preds, the final predicted classes, after using vote to resolve possible differences in predictions among nodes
- consensus, the proportion of cases for which all nodes gave the same predictions (higher values indicating more stability)
- acc, if yidx is non-NULL, the proportion of cases in which preds is correct
- confusion, if yidx is non-NULL, the confusion matrix

#### Author(s)

Norm Matloff

#### Examples

```
## Not run:
# set up 'parallel' cluster
cls <- makeCluster(2)
setclsinfo(cls)
# data prep
data(prgeng)
prgeng$occ <- re_code(prgeng$occ)
prgeng$bs <- as.integer(prgeng$educ == 13)
prgeng$ms <- as.integer(prgeng$educ == 14)
prgeng$phd <- as.integer(prgeng$educ == 15)
prgeng$sex <- prgeng$sex - 1
pe <- prgeng[,c(1,7,8,9,12,13,14,5)]
pe$occ <- as.factor(pe$occ) # needed for rpart!
# go
distribsplit(cls,'pe')
library(rpart)
clusterEvalQ(cls,library(rpart))
fit <- caclassfit(cls,"rpart(occ ~ .,data=pe)")
predout <- caclasspred(fit,pe,8,type='class')
predout$acc # 0.36
```
stopCluster(cls)

<span id="page-7-0"></span>

## dbs *Debugging aid for* parallel *cluster code.*

#### Description

Aids in debugging of code written for the cluster operations in the **parallel** package.

#### Usage

```
dbs(nwrkrs,xterm=NULL,src=NULL,ftn=NULL)
writemgrscreen(cmd)
killdebug()
dbsmsgstart(cls)
dbsmsg(msg)
dbsdump()
```
## Arguments

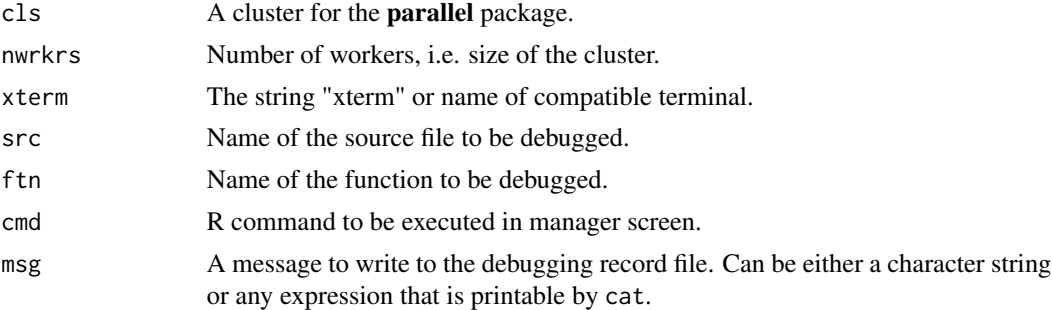

#### Details

A major obstacle to debugging cluster-based **parallel** applications is the lack of a terminal, thus precluding direct use of debug and browser. This set of functions consists of two groups, one for "quick and dirty" debugging, that writes debugging information to disk files, and the other for more sophisticated work that deals with the terminal restriction. For both methods, make sure setclsinfo has been called.

For "quick and dirty" debugging, there is dbsmsg, which prints messages to files, invoked from within code running at the cluster nodes. There is one file for each member of the cluster, e.g. dbs.001, dbs.002 and so on, and dbsmsg writes to the file associated with the worker invoking it. Initialize via dbsmsgstart.

Another quick approach is to call dbsdump, which will call R's dump.frames, making a separate output file for each cluster node. These can then be input to debugger to examine stack frames.

The more elaborate debugging tool, dbs, is the only one in this **partools** package requiring a Unixfamily system (Linux, Mac). To discuss it, suppose you wish to debug the function f in the file x.R.

Run, say, dbs(2,xterm="xterm",src="x.R",ftn="f"). Then three new terminal windows will be created, one for the cluster manager and two for the cluster workers. The cluster will be named cls. Automatically, the file x.R will be sourced by the worker windows, and debug(f) will be run in them.

Then you simply debug as usual. Go to the manager window, and run your **parallel** application launch call in the usual way, say clusterEvalQ(cls,  $f(5)$ ). The function f will run in each worker window, with execution automatically entering browser mode. You are now ready to singlestep through them, or execute any other browser operation.

If xterm is NULL, you will be prompted to create the terminal windows by hand (or use existing ones), and run screen there as instructed. Terminal works on Macs; label the windows by hand, by clicking "Shell" then "Edit".

When finished with the debugging session, run killdebug from the original window (the one from which you invoked dbs) to quit the various screen processes.

#### Author(s)

Norm Matloff

## Examples

```
## Not run:
# quick-and-dirty method
cls <- makeCluster(2)
setclsinfo(cls)
# define 'buggy' function
g \leftarrow function(x, y) \{u \leftarrow x+y; v \leftarrow x-y; dbsmsg(c(u, v)); u^2+v^2\}clusterExport(cls,"g")
# set x and y at cluster nodes
clusterEvalQ(cls,\{x \leftarrow runif(1); y \leftarrow runif(1)\}\)# start debugging session
dbsmsgstart(cls)
# run
clusterEvalQ(cls,g(x,y))
# files dbs.1 and dbs.2 created, each reporting u,v values
# dbs() method
# make a test file
cat(c("f <- function(x) {"," x <- x + 1"," x^2","}"),file="x.R",sep="\n")
dbs(2,src="x.R",ftn="f")
# now type in manager window:
clusterEvalQ(cls,f(5))
# the 2 worker windows are now in the browser, ready for debugging
stopCluster(cls)
```
## End(Not run)

<span id="page-9-0"></span>10formrowchunks,addlists,matrixtolist,setclsinfo,getpte,distribsplit,distribcat,distribagg,distribrange,distribcounts,distribgetrows

formrowchunks,addlists,matrixtolist,setclsinfo,getpte,distribsplit,distribcat,distribagg,distribrange *Utilities for* parallel *cluster code.*

#### Description

Miscellaneous code snippets for use with the parallel package, including "Snowdoop."

#### Usage

```
formrowchunks(cls,m,mchunkname,scramble=FALSE)
matrixtolist(rc,m)
addlists(lst1,lst2,add)
setclsinfo(cls)
getpte()
exportlibpaths(cls)
distribsplit(cls,dfname,scramble=FALSE)
distribcat(cls,dfname)
distribagg(cls, ynames, xnames, dataname, FUN, FUNdim=1, FUN1=FUN)
distribrange(cls,vec,na.rm=FALSE)
distribcounts(cls,xnames,dataname)
distribmeans(cls, ynames, xnames, dataname, saveni=FALSE)
dwhich.min(cls,vecname)
dwhich.max(cls,vecname)
distribgetrows(cls,cmd)
distribisdt(cls,dataname)
docmd(toexec)
doclscmd(cls,toexec)
geteltis(lst,i)
ipstrcat(str1 = stop("str1 not supplied"), ..., outersep = "", innersep = "")
```
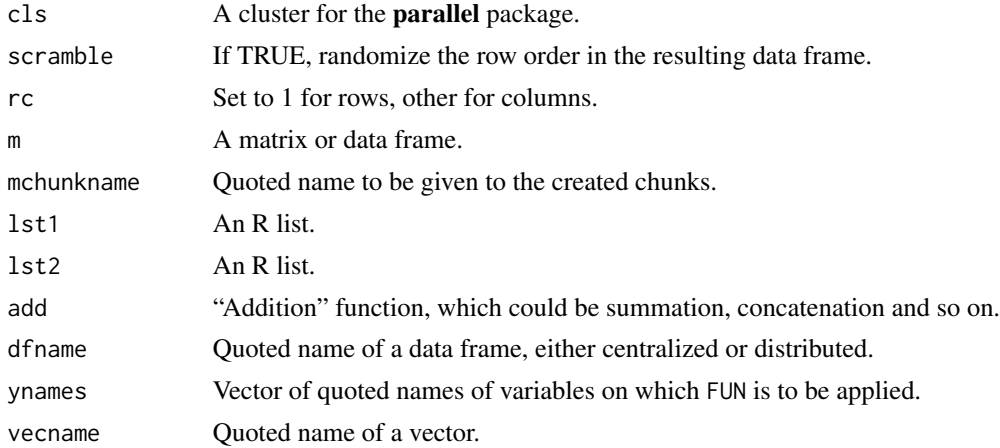

formrowchunks,addlists,matrixtolist,setclsinfo,getpte,distribsplit,distribcat,distribagg,distribrange,distribcounts,distribgetrows,do

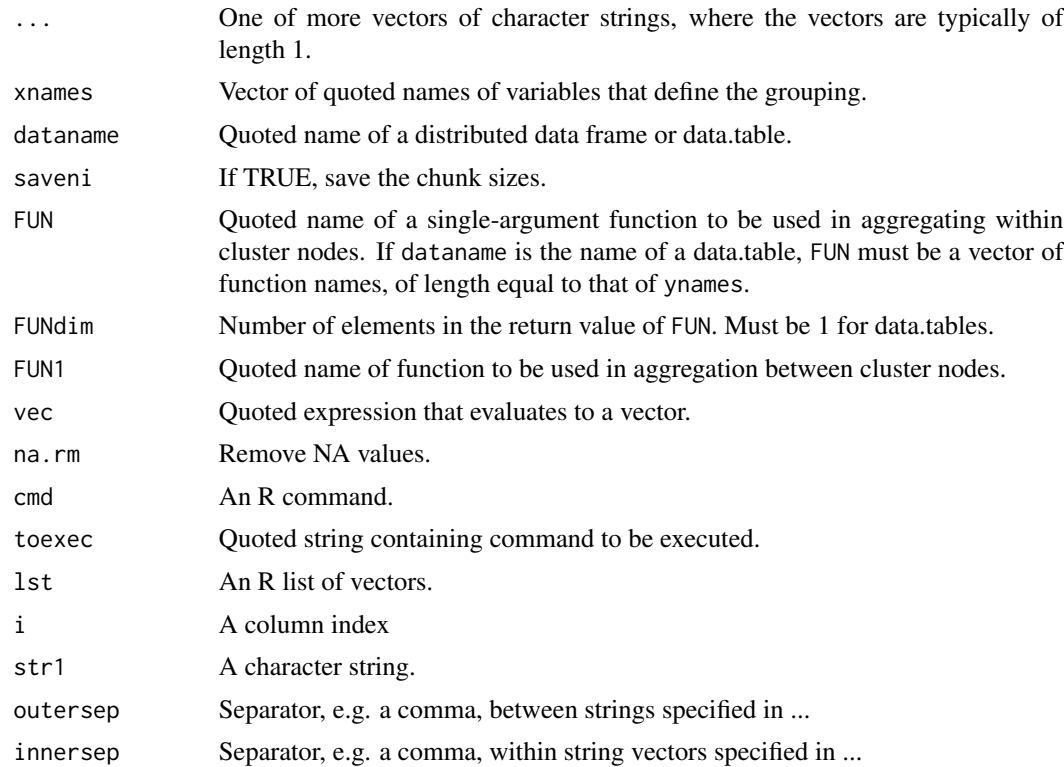

## Details

The setclsinfo function does initialization needed for use of the tools in the package.

The function formrowchunks forms chunks of rows of m, corresponding to the number of worker nodes in the cluster m. For any given worker, the code places its chunk in mchunk in the global space of the worker.

A call to matrixtolist extracts the rows or columns of a matrix or data frame and forms an R list from them.

The function addlists does the following: Say we have two lists, with numeric values. We wish to form a new list, with all the keys (names) from the two input lists appearing in the new list. In the case of a key in common to the two lists, the value in the new list will be the sum of the two individual values for that key. (Here "sum" means the result of applying add.) For a key appearing in one list and not the other, the value in the new list will be the value in the input list.

The function exportlibpaths, invoked from the manager, exports the manager's R search path to the workers.

The function distribsplit splits a data frame dfname into approximately equal-sized chunks of rows, placing the chunks on the cluster nodes, as global variables of the same name. The opposite action is taken by distribcat, coalsecing variables of the given name in the cluster nodes into one grand data frame as the calling (i.e. manager) node.

The package's distribagg function is a distributed (and somewhat restricted) form of aggregate. The latter is called to each distributed chunk with the function FUN. The manager collects the results and calls FUN1.

12formrowchunks,addlists,matrixtolist,setclsinfo,getpte,distribsplit,distribcat,distribagg,distribrange,distribcounts,distribgetrows

The special cases of aggregating counts and means is handled by the wrappers distribcounts and distribmeans. In each case, cells are defined by xnames, and aggregation done first within workers and then across workers.

The distribrange function is a distributed form of range.

The dwhich.min and dwhich.max functions are distributed analogs of R's which.min and which.max.

The distribgetrows function is useful in a variety of situations. It can be used, for instance, as a distributed form of select. In the latter case, the specified rows will be selected at each cluster node, then rbind-ed together at the caller.

The docmd function executes the quoted command, useful for building up complex command for remote execution. The doclscmd function does that directly.

An R formula will be constructed from the arguments ynames and xnames, with the latter put on the left side of the  $\sim$  sign, with cbind for combining, and the latter put on the right side, with  $+$  signs as delimiters.

The geteltis function extracts from an R list of vectors element i from each.

#### Value

In the case of addlists, the return value is the new list.

The distribcat function returns the concatenated data frame; distribgetrows works similarly.

The distribagg function returns a data frame, the same as would a call to aggregate, though possibly in different row order; distribcounts works similarly.

The dwhich.min and dwhich.max functions each return a two-tuple, consisting of the node number and row number which node at which the min or max occurs.

## Author(s)

Norm Matloff

#### Examples

```
# examples of addlists()
l1 <- list(a=2, b=5, c=1)
l2 <- list(a=8, c=12, d=28)
addlists(11, 12, sum) # list with a=10, b=5, c=13, d=28
z1 \leftarrow \text{list}(x = c(5, 12, 13), y = c(3, 4, 5))z2 \le -\text{list}(y = c(8, 88))addlists(z1, z2, c) # list with x=(5, 12, 13), y=(3, 4, 5, 8, 88)# need 'parallel' cluster for the remaining examples
cls <- makeCluster(2)
setclsinfo(cls)
# check it
clusterEvalQ(cls,partoolsenv$myid) # returns 1, 2
clusterEvalQ(cls,partoolsenv$ncls) # returns 2, 2
# formrowchunks example; see up a matrix to be distributed first
m \le - rbind(1:2,3:4,5:6)
```
formrowchunks,addlists,matrixtolist,setclsinfo,getpte,distribsplit,distribcat,distribagg,distribrange,distribcounts,distribgetrows,docht.min/min/distribisdt,setclsmd,geteltis,matrixtolist,setclsinfo,getpte,distribsplit,dis

```
# apply the function
formrowchunks(cls,m,"mc")
# check results
clusterEvalQ(cls,mc) # list of a 1x2 and a 2x2 matrix
matrixtolist(1,m) # 3-component list, first is (1,2)# test of of distribagg():
# form and distribute test data
x <- sample(1:3,10,replace=TRUE)
y <- sample(0:1,10,replace=TRUE)
u \leftarrow runif(10)v \leftarrow runif(10)d \leq data.frame(x, y, u, v)distribsplit(cls,"d")
# check that it's there at the cluster nodes, in distributed form
clusterEvalQ(cls,d)
d
# try the aggregation function
distribagg(cls,c("u","v"), c("x","y"),"d","max")
# check result
aggregate(clind(u,v) ~ x+y, d, max)# real data
mtc <- mtcars
distribsplit(cls,"mtc")
distribagg(cls,c("mpg","disp","hp"),c("cyl","gear"),"mtc","max")
# check
aggregate(cbind(mpg,disp,hp) ~ cyl+gear,data=mtcars,FUN=max)
distribcounts(cls,c("cyl","gear"),"mtc")
# check
table(mtc$cyl,mtc$gear)
# find mean mpg, hp for each cyl/gear combination
distribmeans(cls,c('mpg','hp'),c('cyl','gear'),'mtc')
# extract and collect all the mtc rows in which the number of cylinders is 8
distribgetrows(cls,'mtc[mtc$cyl == 8,]')
# check
mc[mtc$cyl == 8,]
# same for data.tables
mtc <- as.data.table(mtc)
setkey(mtc,cyl)
distribsplit(cls,'mtc')
distribcounts(cls,c("cyl","gear"),"mtc")
distribmeans(cls,c('mpg','hp'),c('cyl','gear'),'mtc')
dwhich.min(cls,'mtc$mpg') # smallest is at node 1, row 15
dwhich.max(cls,'mtc$mpg') # largest is at node 2, row 4
```
<span id="page-13-0"></span>stopCluster(cls)

newadult *UCI adult income data set, adapted*

### Description

This data set is adapted from the Adult data from the UCI Machine Learning Repository, which was in turn adapted from Census data on adult incomes and other demographic variables. The UCI data is used here with permission from Ronny Kohavi.

The variables are:

- gt50, which converts the original >50K variable to an indicator variable; 1 for income greater than \$50,000, else 0
- edu, which converts a set of education levels to approximate number of years of schooling
- age
- gender, 1 for male, 0 for female
- mar, 1 for married, 0 for single

## Usage

data(newadult); newadult

parpdist *Partools Apps*

#### Description

General parallel applications.

#### Usage

parpdist(x,y,cls)

#### Arguments

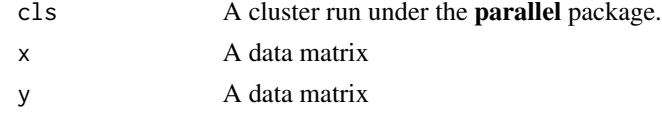

#### Details

Parallel wrapper for pdist from package of the same name. Finds all the distances from rows in x to rows in y.

<span id="page-14-0"></span>prgeng the contract of the contract of the contract of the contract of the contract of the contract of the contract of the contract of the contract of the contract of the contract of the contract of the contract of the con

## Value

Object of type "pdist".

### Author(s)

Norm Matloff

#### Examples

```
# set up 'parallel' cluster
cls <- makeCluster(2)
setclsinfo(cls)
```

```
x <- matrix(runif(20),nrow=5)
y <- matrix(runif(32),nrow=8)
# 2 calls should have identical resultsW
pdist(x,y,cls)@dist
parpdist(x,y,cls)@dist
```

```
stopCluster(cls)
```
prgeng *Silicon Valley programmers and engineers*

## Description

This data set is adapted from the 2000 Census (5% sample, person records). It is restricted to programmers and engineers in the Silicon Valley area.

The variable codes, e.g. occupational codes, are available from the Census Bureau, at [http://www.](http://www.census.gov/prod/cen2000/doc/pums.pdf) [census.gov/prod/cen2000/doc/pums.pdf](http://www.census.gov/prod/cen2000/doc/pums.pdf). (Short code lists are given in the record layout, but longer ones are in the appendix Code Lists.)

The variables are:

- age, with a  $U(0,1)$  variate added for jitter
- cit, citizenship; 1-4 code various categories of citizens; 5 means noncitizen (including permanent residents
- educ: 01-09 code no college; 10-12 means some college; 13 is a bachelor's degree, 14 a master's, 15 a professiona deal and 16 is a doctorate
- occ, occupation
- birth, place of birth
- wageinc, wage income
- wkswrkd, number of weeks worked
- yrentry, year of entry to the U.S. (0 for natives)
- powpuma, location of work
- gender, 1 for male, 2 for female

#### Usage

data(prgeng); prgeng

snowdoop,filechunkname, etc... *Snowdoop.*

## Description

"Snowdoop": Utilities for distributed file storage, access and related operations.

#### Usage

```
filechunkname(basenm,ndigs,nodenum=NULL)
filesort(cls,infilenm,colnum,outdfnm,infiledst=FALSE,
   ndigs=0,nsamp=1000,header=FALSE,sep="",usefread=FALSE)
filesplit(nch,basenm,header=FALSE,seqnums=FALSE)
filesplitrand(cls,fname,newbasename,ndigs,header=FALSE,sep)
fileshuffle(inbasename, nout, outbasename, header = FALSE)
linecount(infile,header=FALSE,chunksize=100000)
filecat(cls, basenm, header = FALSE)
readnscramble(cls,basenm,header=FALSE,sep= " ")
filesave(cls,dname,newbasename,ndigs,sep)
fileread(cls,fname,dname,ndigs,header=FALSE,sep=" ",usefread=FALSE)
getnumdigs(nch)
fileagg(fnames,ynames,xnames,header=FALSE,sep= " ",FUN,FUN1=FUN)
dfileagg(cls,fnames,ynames,xnames,header=FALSE,sep=" ",FUN,FUN1=FUN)
filegetrows(fnames,tmpdataexpr,header=FALSE,sep=" ")
dfilegetrows(cls,fnames,tmpdataexpr,header=FALSE,sep="")
```
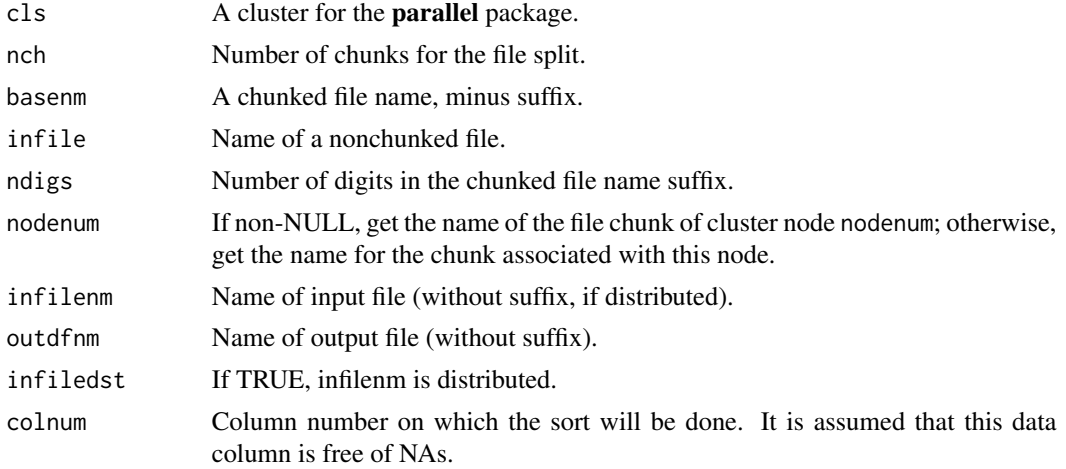

<span id="page-15-0"></span>

snowdoop,filechunkname, etc... 17

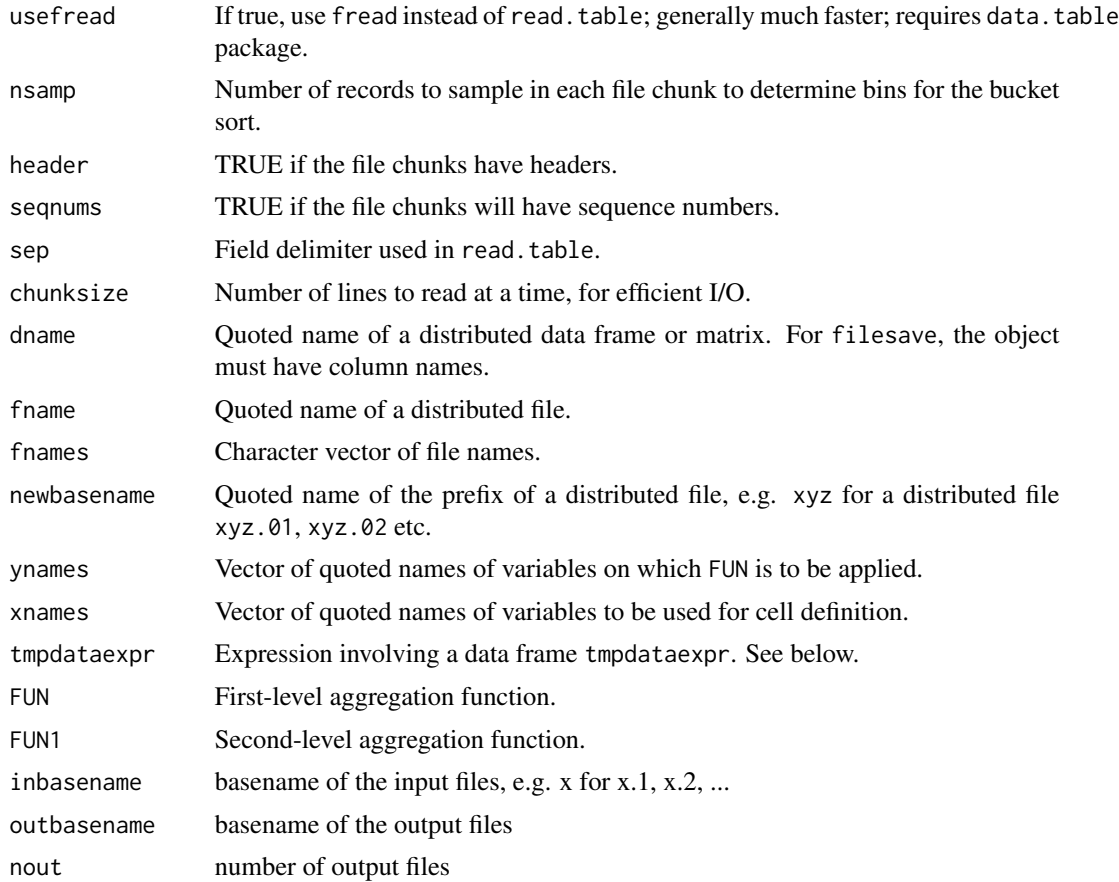

## Details

Use filesplit to convert a single file into distributed one, with nch chunks. The file header, if present, will be retained in the chunks. If seqnums is TRUE, each line in a chunk will be preceded by the line number it had in the original file.

The reverse operation to filesplit is performed by filecat, which converts a distributed file into a single one.

The fileagg function does an out-of-memory, multifile version of aggregate, reading the specified files one at a time, and returning a grand aggregation. The function dfileagg partitions the specified group of files to a partools cluster, has each call fileagg, and again aggregates the results.

The function filegetrows reads in the files in fnames, one at a time, naming the resulting inmemory data tmpdata each time. (It is assumed that the data fit in memory.) The function applies the user command tmpdataexpr to tmpdata, producing a subset of tmpdata. All of these subsets are combined using rbind, yielding the return value. The paired function dfilegetrows is a distributed wrapper for filegetrows, just as dfileagg is for fileagg.

Use filesort to do a file sort, with the input file being either distributed or ordinary, placing the result as a distributed data frame/matrix in the memories of the cluster nodes. The first nsamp records are read from the file, and are used to form one quantile range for each cluster node. Each node then reads the input file, retaining the records in its assigned range, and sorts them. This results in the input file being sorted, in memory, in a distributed manner across nodes, under the specifid name. At present, this utility is not very efficient.

Operations such as ca need i.i.d. data. If the original file storage was ordered on some variable, one needs to randomize the data first. There are several options:

- readnscramble: This produces a distributed data frame/matrix under the name basenm. Note that a record in chunk i of the distributed file will likely end up in chunk j in the distributed data frame/matrix, with j different from i.
- filesplitrand: Use this you wish to directly produce a randomized distributed file from a monolithic one. It will read the file into memory, chunk it at the cluster nodes, each of which will save its chunk to disk.
- fileshuffle: If you need to avoid reading big files into memory, use this. You must run filesplit first, and then run fileshuffle several times for a good shuffle.

Note that this function is also useful if your cluster size changes. A distributed file of m chunks can now be converted to one with n chunks, either more or fewer than before.

If you wish to use this same randomized data in a future session, you can save it as a distributed file by calling filesave. Of course, this function is also useful if one wishes to save a distributed data frame or matrix that was created computationally rather than from read from a distributed file. To go the other direction, i.e. read a distributed file, use fileread.

Some of the functions here are useful mainly as intermediate operations for the others:

- The function filechunkname returns the name of the file chunk for the calling cluster node.
- The linecount function returns the number of lines in a text file.
- A call to getnumdigs returns the number of digits in a distributed file name suffix.

#### Author(s)

Norm Matloff

#### Examples

```
cls <- makeCluster(2)
setclsinfo(cls)
# example of filesplit()
# make test input file
m \le - rbind(1:2,3:4,5:6)write.table(m,"m",row.names=FALSE,col.names=FALSE)
# apply the function
filesplit(2,"m",seqnums=TRUE)
# file m.1 and m.2 created, with contents c(1,1,2) and
# rbind(c(2,3,4),c(3,5,6)), respectively
# check it
read.table("m.1",header=FALSE,row.names=1)
read.table("m.2",header=FALSE,row.names=1)
m
```

```
# delete file m so we can make sure we are re-creating it
unlink("m")
filecat(cls,"m")
# check that file m is back
read.table("m",row.names=1)
# example of filesave(), fileread()
# make test distributed data frame
clusterEvalQ(cls,x \leftarrow data frame(u = runif(5), v = runif(5)))# apply filesave()
filesave(cls,'x','xfile',1,' ')
# check it
fileread(cls,'xfile','xx',1,header=TRUE,sep=' ')
clusterEvalQ(cls,xx)
clusterEvalQ(cls,x)
# example of filesort()
# make test distributed input file
ml \leq -\text{matrix}(c(5, 12, 13, 3, 4, 5, 8, 8, 8, 1, 2, 3, 6, 5, 4), by row=True, ncol=3)m2 <- matrix(c(0,22,88,44,5,5,2,6,10,7,7,7),byrow=TRUE,ncol=3)
write.table(m1,"m.1",row.names=FALSE)
write.table(m2,"m.2",row.names=FALSE)
# sort on column 2 and check result
filesort(cls,"m",2,"msort",infiledst=TRUE,ndigs=1,nsamp=3,header=TRUE)
clusterEvalQ(cls,msort) # data should be sorted on V2
# check by comparing to input
m1
m2
m \le - rbind(m1, m2)
write.table(m,"m",row.names=FALSE)
clusterEvalQ(cls,rm(msort))
filesort(cls,"m",2,"msort",infiledst=FALSE,nsamp=3,header=TRUE)
clusterEvalQ(cls,msort) # data should be sorted on V2
# example of readnscramble()
co2 \leftarrow head(C02, 25)write.table(co2,"co2",row.names=FALSE) # creates file 'co2'
filesplit(2,"co2",header=TRUE) # creates files 'co2.1', 'co2.2'
readnscramble(cls,"co2",header=TRUE) # now have distrib. d.f.
# save the scrambled version to disk
filesave(cls,'co2','co2s',1,sep=',')
# example of fileshuffle()
# make test file, 'test'
cat('a','bc','def','i','j','k',file='test',sep='\n')
filesplit(2,'test') # creates files 'test.1','test.2'
fileshuffle('test',2,'testa') # creates shuffled files 'testa.1','testa.2'
# example of filechunkname()
clusterEvalQ(cls,filechunkname("x",3)) # returns "x.001", "x.002"
# example of getnumdigs()
```

```
getnumdigs(156) # should be 3
# examples of filesave() and fileread()
mtc <- mtcars
distribsplit(cls,"mtc")
# save distributed data frame to distributed file
filesave(cls,'mtc','ctm',1,',')
# read it back in to a new distributed data frame
fileread(cls,'ctm','ctmnew',1,header=TRUE,sep=',')
# check it
clusterEvalQ(cls,ctmnew)
# try dfileagg() on it (not same as distribagg())
dfileagg(cls,c('ctm.1','ctm.2'),c("mpg","disp","hp"),c("cyl","gear"),header=TRUE,sep=",","max")
# check
aggregate(cbind(mpg,disp,hp) ~ cyl+gear,data=mtcars,FUN=max)
# extract the records with 4 cylinders and 4 gears (again, different
# from distribgetrows())
cmd \le 'tmpdata[tmpdata$cyl == 4 & tmpdata$gear == 4,]'
dfilegetrows(cls,c('ctm.1','ctm.2'),cmd,header=TRUE,sep=',')
# check
mc[mtc$cyl == 4 & mtc$gear == 4,]
stopCluster(cls)
```
# <span id="page-20-0"></span>Index

addlists (formrowchunks,addlists,matrixtolist,setclsin**foageabasedastmibaglmicadostomibcaakulisamebaggcadusam** [10](#page-9-0) ca  $(c$ a,cabase,calm,caglm,caprcomp,cakm,c**albsdusp** $q$ **alps)n%**ile,caagg,caknn), [2](#page-1-0) ca,cabase,calm,caglm,caprcomp,c[ak](#page-7-0)m,cameans,ca**dbams**gi**e**aca@ggseaknn, [2](#page-1-0) caagg *(ca,cabase,calm,caglm,caprcomp,cakm,caified.neget.nowsr/tshbeybeanggjdaddmuhkname,*  $\mathcal{D}$ cabase (ca,cabase,calm,caglm,caprcomp,cakm,cameans,c<mark>átouamtoulehunalaggaddkinst</mark>s,matrixtolist,setclsinfo,ge  $\mathcal{D}$ caclassfit *(*caclassfit,caclasspred,vote,re\_code*)*, [6](#page-5-0) caclassfit,caclasspred,vote,re\_code, [6](#page-5-0) caclasspred *(*caclassfit,caclasspred,vote,re\_code*)*, [6](#page-5-0) caglm *(*ca,cabase,calm,caglm,caprcomp,cakm,cameans,c[aqu](#page-9-0)antile,caagg,caknn*)*, 10  $\mathcal{D}$ cakm *(*ca,cabase,calm,caglm,caprcomp,cakm,cameans,c[aqu](#page-9-0)antile,caagg,caknn*)*, 10 [2](#page-1-0) caknn *(*ca,cabase,calm,caglm,caprcomp,cakm,cameans,c[aqu](#page-9-0)antile,caagg,caknn*)*, 10  $\mathcal{D}$ calm *(*ca,cabase,calm,caglm,caprcomp,cakm,cameans,c[aqu](#page-9-0)antile,caagg,caknn*)*, 10 [2](#page-1-0) cameans *(*ca,cabase,calm,caglm,caprcomp,cakm,cameans,c[aqu](#page-9-0)antile,caagg,caknn*)*, 10 [2](#page-1-0) caprcomp *(*ca,cabase,calm,caglm,caprcomp,cakm,cameans,c[aqu](#page-9-0)antile,caagg,caknn*)*, 10  $\mathcal{L}$ caquantile  $\mathcal{D}$ dbs, [8](#page-7-0) dbsmsg *(*dbs*)*, [8](#page-7-0) dfileagg *(*snowdoop,filechunkname, etc...*)*, [16](#page-15-0) etc...*)*, [16](#page-15-0) distribagg [10](#page-9-0) distribcat (formrowchunks, addlists, matrixtolist, setclsinfo, ge [10](#page-9-0) distribcounts (formrowchunks, addlists, matrixtolist, setclsinfo, ge [10](#page-9-0) distribgetrows (formrowchunks, addlists, matrixtolist, setclsinfo, ge distribisdt (formrowchunks, addlists, matrixtolist, setclsinfo, ge distribmeans (formrowchunks, addlists, matrixtolist, setclsinfo, ge distribrange (formrowchunks, addlists, matrixtolist, setclsinfo, ge distribsplit (formrowchunks, addlists, matrixtolist, setclsinfo, ge doclscmd (formrowchunks, addlists, matrixtolist, setclsinfo, ge docmd

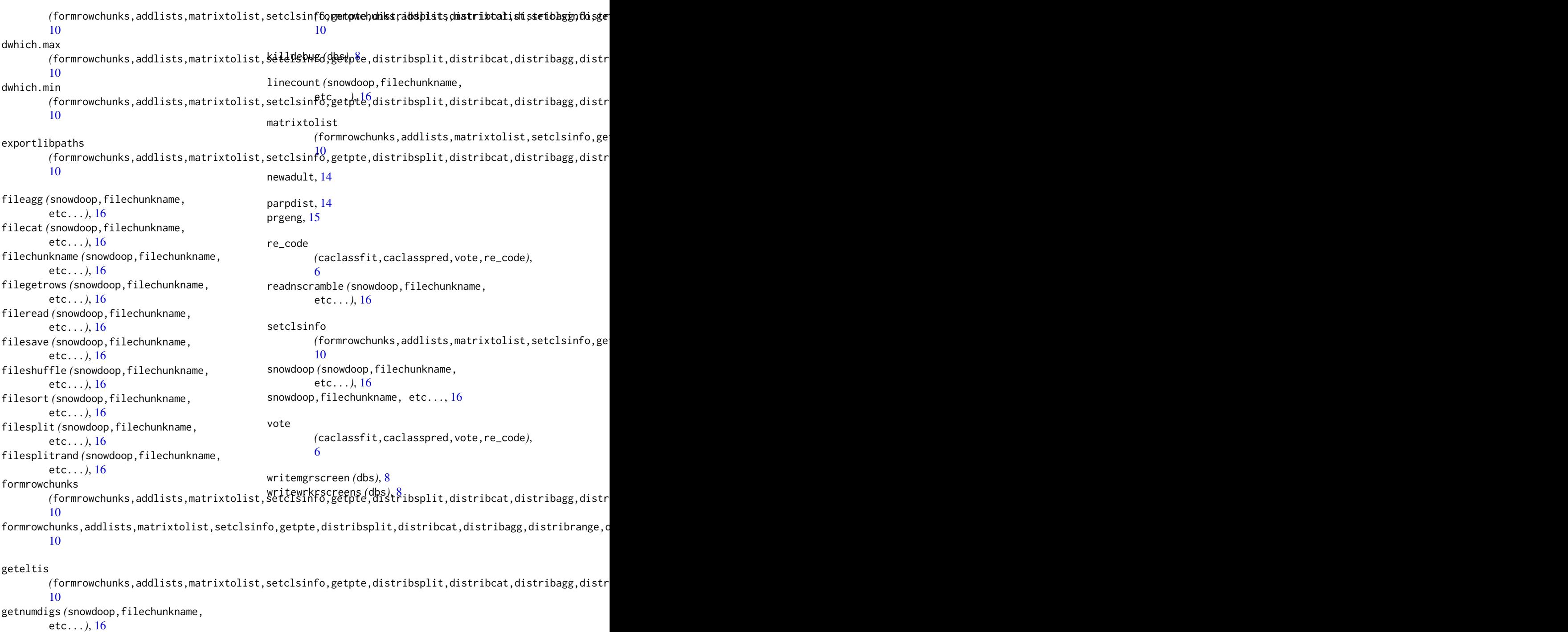

## getpte

(formrowchunks,addlists,matrixtolist,setclsinfo,getpte,distribsplit,distribcat,distribagg,distr [10](#page-9-0)

ipstrcat